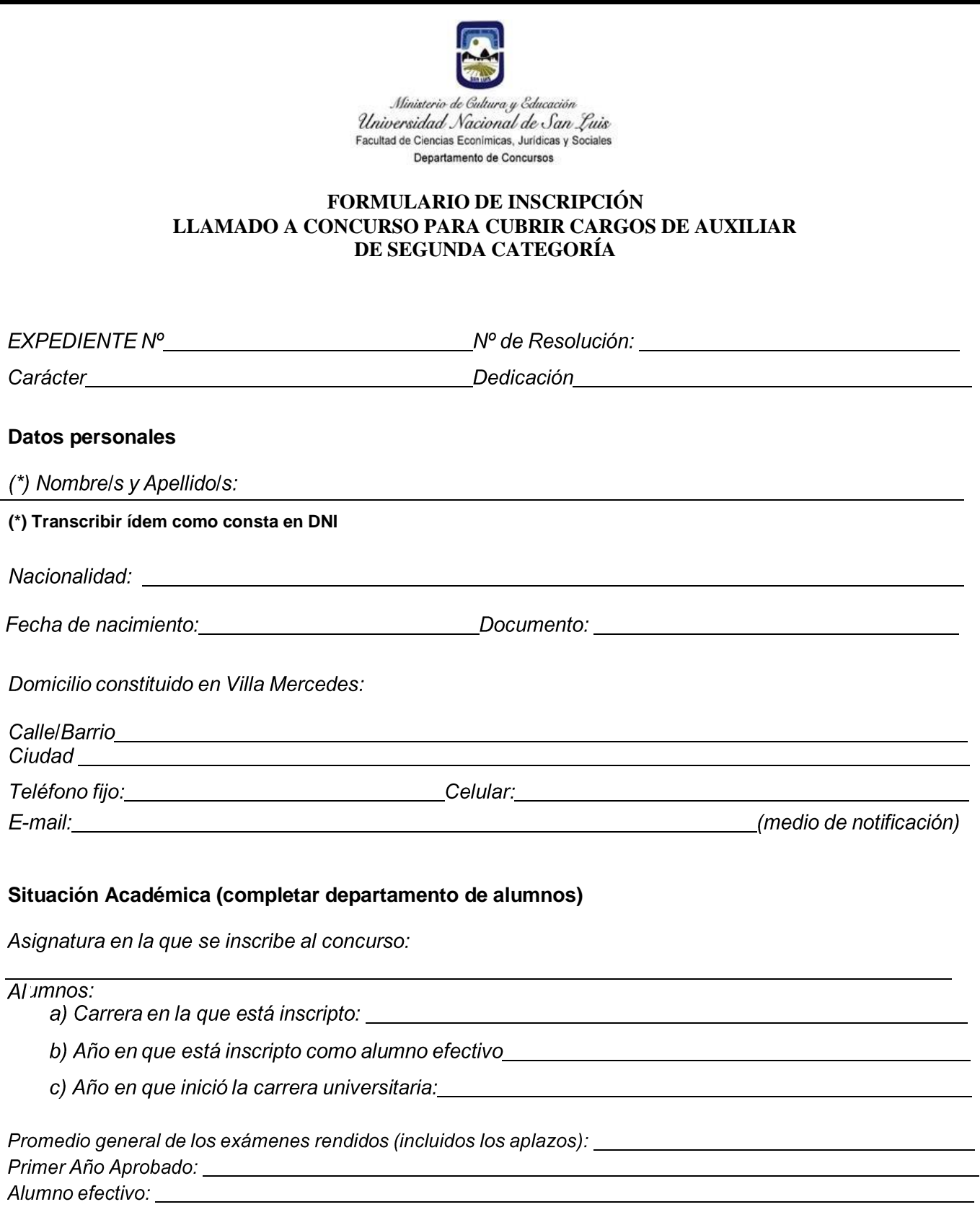

Asignatura Aprobada: \_\_

**Se adjunta Certificado Analítico**

**Firma ológrafa, preferentemente con tinta azul**.

**FIRMA JEFE DEPARTAMENTO DE ESTUDIANTE**

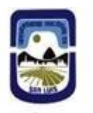

Ministerio de Gultura y Educación Universidad Nacional de San Luis Facultad de Ciencias Econímicas, Jurídicas y Sociales Departamento de Concursos

Cargos de Auxiliar de Docencia de 2º Categoría ganados:

## <u>Otros cargos:</u>

1) Declaro Bajo Juramento no encontrarme comprendido en las cláusulas de inhabilitación para el desempeño de cargos públicos.

- $2)$ La presentación de esta solicitud importa que conozco y acepto las condiciones del régimen de esta cobertura de Auxiliar de Segunda, (Estudiante) establecida por la Ordenanza Nº 003/07 CD y modificatoria Ordenanza Nº 006/11 CD.
- 3) Declaro Bajo Juramento que la información y la documentación probatoria de antecedentes presentada en formato digital, son copias fieles de los originales, siendo depositariola de las mismas y comprometiéndome a exhibirlas en cualquier momento que sea requerido, por el jurado y lo autoridad competente, para ser constatada con la documental presentada en soporte digital.

....................................................

**(\*) FIRMA Y ACLARACIÓN DEL ASPIRANTE**

**(\*) Firma ológrafa, preferentemente con tinta azul**

**Presentar en el departamento de Mesa de Entradas la siguiente documentación:**

- Documentación en soporte papel

(1) Formulario de inscripción original.

- Documentación en soporte digital, formato PDF:
	- $(1)$  UN $(1)$  *Indice.*
	- (2) UN (1) Formulario de inscripción.
	- (3) UN (1) Curriculum Vitae.

(4) UN (1) Documental probatoria de antecedentes (Original o copia debidamente legalizada).

- **Documentación en soporte digital. La misma debe ser escaneada, en formato PDF (no admitiéndose fotografías).**
- **Por restricciones del sistema, el archivo PDF no debe superar en tamaño, los 40 Mb.**
- **En caso de superar el tamaño mencionado (40 Mb), se deberá dividir el mismo y que cada una de las partes no superen el tamaño indicado**
- **El nombre del/los archivo/s PDF debe tener el siguiente formato: Apellido y N.º de orden de Archivo. (ej.: Apellido-1, Apellido-2, Apellido-3, etc)**
- **El orden de la documentación dentro del archivo PDF debe ser teniendo en cuenta lo mencionado ut supra en los puntos 1 a 4.**

- **Recuerde que toda notificación se realizará de manera digital mediante la app. «notificaciones electrónicas UNSL», para acceder debe escanear el QR y seguir los pasos para la instalación.**

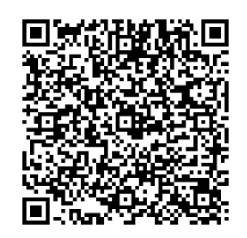